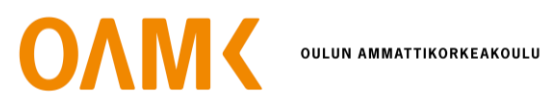

Ilari Palsola

# **S-KÄYRÄN JA LAST PLANNERIN YHTEISKÄYTTÖ TEOLLISUUSPROJEK-TISSA**

**S-KÄYRÄN JA LAST PLANNERIN YHTEISKÄYTTÖ TEOLLISUUSPROJEK-TISSA**

> Ilari Palsola Opinnäytetyö Syksy 2022 Rakennusalan työnjohdon tutkintoohjelma Oulun ammattikorkeakoulu

# **TIIVISTELMÄ**

Oulun ammattikorkeakoulu Rakennusalan työnjohdon koulutusohjelma

Tekijä: Ilari Palsola Opinnäytetyön nimi: S-käyrän ja Last Plannerin yhteiskäyttö teollisuusprojektissa Opinnäytetyön englanninkielinen nimi: Joint use of S-curve and Last Planner in an industrial project Työn ohjaajat: Juha Pennanen, Eelon Lappalainen Työn valmistumislukukausi ja -vuosi: Syksy 2022 Sivumäärä: 31

Tämän opinnäytetyön tavoitteena oli esittää teollisuusrakennuskohteen avulla, miten S-käyrää ja Last Planneria™ voidaan käyttää yhdessä ja mitä näiden menetelmien yhteyskäytössä tulee huomioida. S-käyrän ja Last Plannerin yhteiskäyttö on ollut Suomessa vielä vähäistä ja tämä opinnäytetyö osaltaan tuo uutta tietoa näiden menetelmien yhteiskäytöstä ja nostaa esiin yhteiskäytön haasteita, joita havaittiin teollisuusrakennusprojektissa.

Opinnäytetyötä lähestyttiin laadullisen tutkimuksen keinoin ja tapaustutkimuksen kohteeksi valittiin tehdashanke, jossa opinnäytetyön tekijä oli työskennellyt vuodesta 2021 asti. Opinnäytetyö toteutettiin hyödyntämällä tästä teollisuusprojektista kerättyä mittausdataa, opinnäytetyöntekijän suorittamia haastatteluja ja havainnointia menetelmien käyttämisestä. Johtopäätösten luotettavuuden lisäämiseksi opinnäytetyössä yhdistettiin näistä lähteistä koottua aineistoa.

Tärkeimpänä tuloksena oli se, että Last Plannerin toteutuneen työn prosentin ja S-käyrän muutosten välillä ei havaittu yhteyttä. Tästä huolimatta työssä havaittiin yhteyksiä aluetöiden ja muiden päällekkäisten töiden vaikutuksesta toteutuneen työn prosenttiin ja S-käyrän toteumaan. Lisäksi LPS-sessioista tehtyjen havaintojen pohjalta menetelmän käyttöä kohteena olevassa yrityksessä tulisi kehittää siten, että sessioihin osallistuvat yksilöt voisivat rauhassa keskittyä oman työnsä tehtävien suunnitteluun ennen yhteistä osuutta. Havainnot viittaavat myös siihen, että menetelmien yhteyskäyttöä on kehitettävä paremman kokonaisuuden hallinnan näkökulmasta. Työn tulokset herättävät mielenkiintoisia kysymyksiä siitä, mitkä tekijät vaikuttavat S-käyrän ja toteutuneen töiden prosentin muutoksiin ja miltä osin menetelmät ovat yhdistettävissä.

Asiasanat: S-käyrä, Last Planner, teollisuusrakentaminen, aikataulunhallinta

# **ABSTRACT**

Oulu University of Applied Sciences Degree Programme in Construction Management

Author: Ilari Palsola Title of thesis: Joint use of S-curve and Last Planner in an industrial project Supervisors: Mr. Juha Pennanen, Mr. Eelon Lappalainen Term and year when the thesis was submitted: Autumn 2022 Number of pages: 31

The aim of this thesis was to demonstrate, with the assistance of a case study from an industrial construction site, how the S-curve and the Last Planner ™ can be utilized simultaneously and what should be considered when using these methods. The simultaneous use of the S-curve and Last Planner has been limited in Finland, and this thesis contributes new information of the joint use of these methods and emphasizes the challenges of joint use that have been observed in industrial construction projects.

The thesis was approached with qualitative research, and an industrial plant project in which the author of the thesis had been working since 2021 was chosen as the case study. The thesis was conducted by utilizing research data collected from an industrial project, such as interviews and observations on the use of these different methods. To increase the reliability of the conclusions, the research data collected from these sources were combined and triangulated in the thesis.

The main result was that no correlation was found between the planned percentage completed and changes in the S-curve. Despite this, findings were found in the work with the effect of infrastructure work and other overlapping work on the planned percentage completed and the actual progress of the S-curve. Also, based on the findings from the Last Planner sessions, the use of the method should be developed so that individual participants can focus on planning their own tasks in a tranquil manner. The findings suggest that the interoperability of the Last Planner and S-curve methods needs to be developed from the perspective of more comprehensive management. The findings of this thesis raise interesting questions about which factors influence the changes in the S-curve and the planned percentage completed and to what extent the methods can be combined.

Keywords: S curve, Last Planner, industrial construction projects, schedule management

# **ALKULAUSE**

Haluaisin kiittää Metsä Fibre Oy:tä aineistosta, jonka sain kerätä projektin tiimoilta, esihenkilöäni Eelon Lappalaista isosta panostuksesta tämän työn loppuun saattamisessa sekä oppilaitosta ja opinnäytetyön ohjaajaa Juha Pennasta hieman harvinaisemman aiheen hyväksymisestä työn aiheeksi.

Iso kiitos myös vaimolleni, joka on hoitanut lapset ja antanut minulle mahdollisuuden kirjoittaa tämä työ valmiiksi.

Tämä työ oli pitkäaikaisen puurtamisen tulos ja iso huojennus minulle henkilökohtaisesti.

14.9.2022

Ilari Palsola.

# **SISÄLLYS**

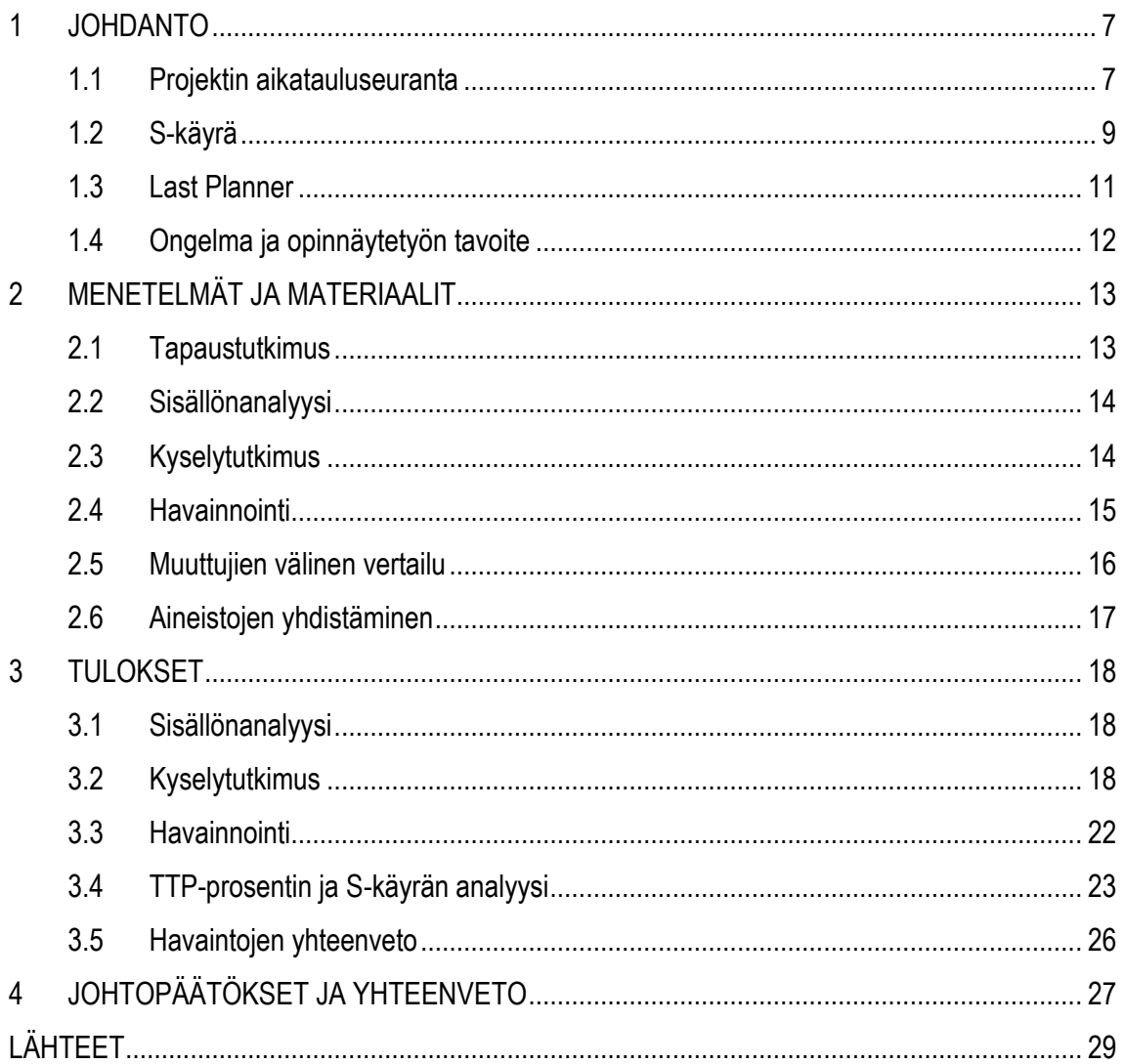

# <span id="page-6-0"></span>**1 JOHDANTO**

Tässä opinnäytetyössä esitetään tapaustutkimuksen avulla, miten teollisuusrakentamisessa käytetään S-käyrää ja Last Planneria ™ (LPS = Last Planner System) yhdessä ja mitä menetelmiä yhteyskäytössä tulee huomioida. LPS:n ja S-käyrän yhteiskäyttö on vielä harvinaista Suomessa ja opinnäytetyö esittelee näiden vaikutusta rakennusprojektin aikatauluseurantaan. S-käyrää ja LPS:ää on kuitenkin yhteiskäytetty Suomessa erillisissä hankkeissa, joista esimerkkeinä Rantasen (2007, 17–35) päättötyö, jossa S-käyrää ja LPS:ää on yhteiskäytetty purkuhankkeessa. Myös Turtiainen (2013, 16–27) on esitellyt yhteiskäyttöä rakennustöiden johtamisessa ja Koskelo (2011, 10– 33) on soveltanut niitä rakennushankkeen kustannusseurannassa. Ulkomailla S-käyrän ja LPS:n yhteiskäyttöä ja niiden välisiä yhteyksiä on tutkittu enemmän ja yhteiskäytön vaikutuksista on esitetty myönteisiä tuloksia (Lagos & Alarcón 2020, 469–480).

Tämä opinnäytetyö koostuu neljästä osasta. Johdannossa esitellään aikatauluseurannan menetelmiä rakennusprojekteissa ja esitellään LPS menetelmänä sekä S-käyrän taustaa ja käyttötapoja, jonka jälkeen käsitellään opinnäytetyössä käytetyt menetelmät ja työssä käytettävissä ollut aineisto eräästä rakennushankkeesta. Kolmannessa osiossa esitellään vertailun tulokset sekä havainnot LPS:n käytöstä. Viimeiseksi tutustutaan johtopäätöksiin ja yhteenvetoon, jossa käsitellään miten LPS:n ja S-käyrän yhteiskäyttö tulisi huomioida projekteissa, joissa niitä aiotaan käyttää yhdessä. Tämän lisäksi arvioidaan tuloksiin perustuen yhteiskäyttöön liittyviä haasteita.

#### <span id="page-6-1"></span>**1.1 Projektin aikatauluseuranta**

Aikatauluseurannan mallit perustuivat alun perin aktiviteettipohjaisiin menetelmiin (Kelley & Walker 1959, 160–173). Aktiviteettipohjaisen menetelmän taustalla on projektin tehtävien jako aktiviteetteihin ja näiden aktiviteettien esittäminen janakaavion muodossa. Aktiviteettipohjaisista aikataulunhallinnan menetelmistä tunnetuimpia on kriittisen polun menetelmä, joka perustuu matemaattiseen laskelmaan toisistaan riippuvien tehtävien pelivaroista (Gordon & Tulip 1997, 359–370). Huolimatta siitä, että menetelmä on edelleen laajasti käytössä, sen rinnalle on kehitetty myös muita menetelmiä, kuten toimintaverkkoihin perustuva menetelmä (O'Brian & Plotnick 2006, 200–204) ja sijainteihin perustuva menetelmä (Kenley & Seppänen 2006, 2658–9533). Kuvassa 1 esitetään aktiviteetti- ja sijainteihin perustuvien aikataulujen esitystavan eroja ja kuvassa 2 esitetään tyypillinen toimintaverkko.

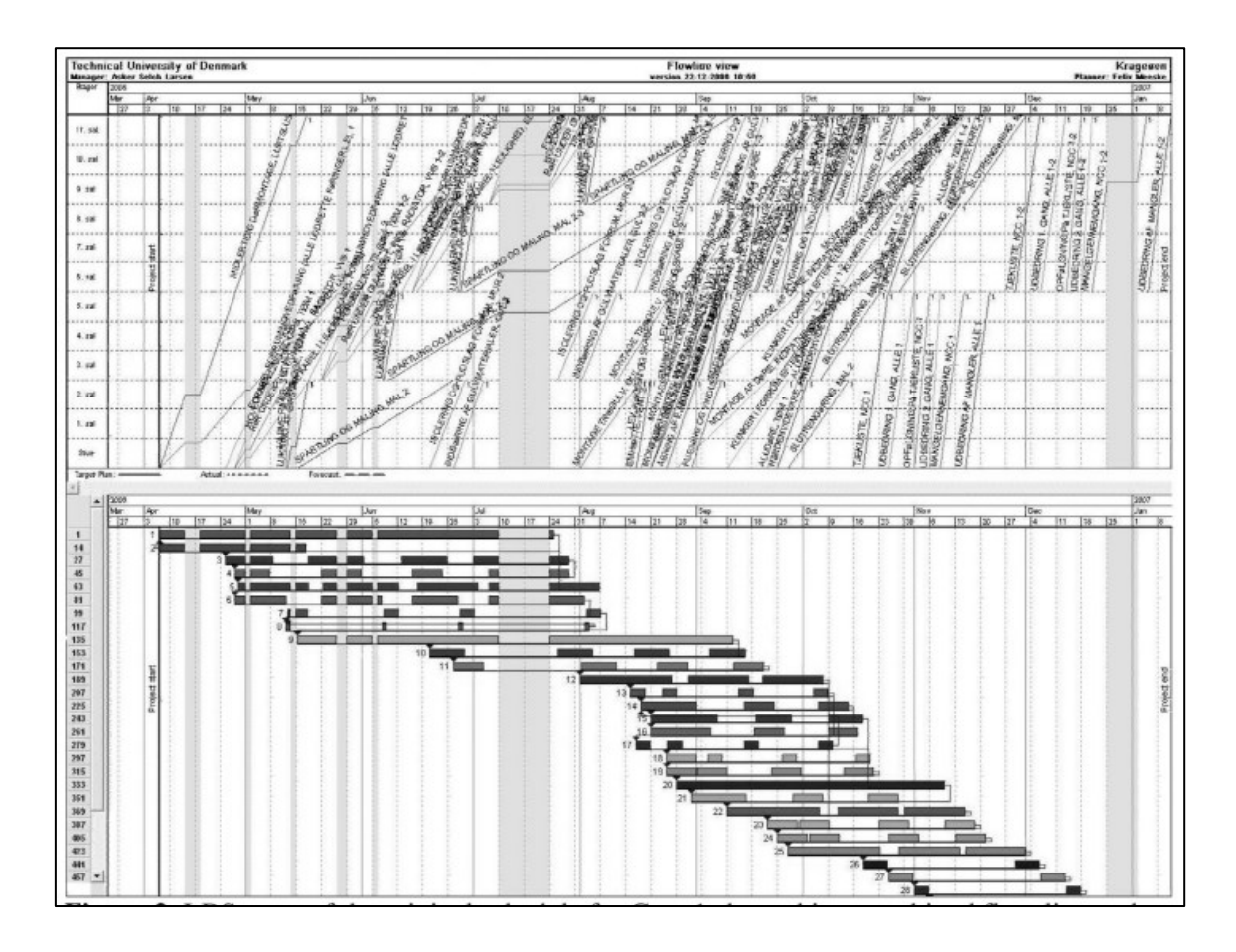

*KUVA 1. Eri aikataulunhallinnan menetelmien esitystapoja (Larsen & Meeske 2007, 22)*

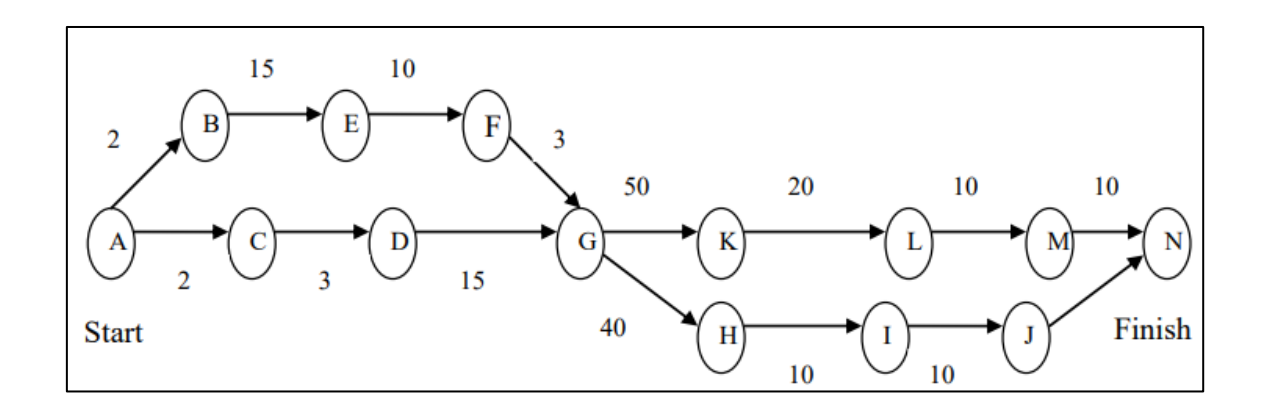

*KUVA 2. Toimintaverkko (Tamrakar 2013, 158)*

Kuten kuvasta 1 näkee, aktiviteettipohjaisen kriittisen polun menetelmän esitystapa on janakaavio ja sijainteihin perustuvan aikataulun yleisin esitystapa on vinoviiva-aikataulu. Toimintaverkot esitetään tehtävät toisiinsa kytkevien yhteyksien verkkona, kuten kuvassa 2 on esitetty. Projektin kriittinen polku voidaan esittää kaikilla näillä kolmella esitystavalla.

Kriittisen polun menetelmässä yhteydessä nähdään usein käytettävän tuloksen arvon menetelmää, jonka yleisin käytännön sovellus ja esitystapa on S-käyrä (Pelin 2011, 184–196). Tuloksen arvon menetelmä yhdistää projektihallinnan kolme tukijalkaa: laajuuden, aikataulun ja kustannustenhallinnan (Rautavaara 2015, 11–25). Sijanteihin perustuva menetelmän yleisin esitystapa on niin sanottu vinoviiva-aikataulu ja tahtiaikataulu (Kenley & Seppänen 2006, 2658–9533).

Jo pitkään käytössä olleiden perinteisten aikataulumenetelmien rinnalle ovat tulleet myös Leanmenetelmät. Lean tarkoittaa suomeksi "hoikkaa" ja menetelmän, tai filosofian, kuten Lean-yhteisö menetelmää kutsuu, tarkoituksena on parantaa tuotannon virtaustehokkuutta (Modig & Åhlström 2013, 38–77). Lean-filosofiaan kuuluu olennaisena osana myös hukan vähentäminen erilaisten työkalujen ja menetelmin (Ohno 2021, 39–62). Yksi ensimmäisistä Lean-sovelluksista rakennusalalla oli Ballardin (2000, 3-1–3-15) kehittämä LPS-menetelmä. Menetelmä perustuu pitkälti Ohnon (2021, 39–62) esittämiin hukan vähentämisen keinoihin, jatkuvan oppimisen tukemiseen sekä aikataulun laatimiseen yhteistyössä eri rakennustyömaan toimijoiden kesken. Seuraavaksi käsitellään tarkemmin S-käyrän ja LPS:n käyttötapoja.

## <span id="page-8-0"></span>**1.2 S-käyrä**

S-käyrä on matemaattinen kertymäfunktio, joka kuvaa jonkin mitattavan suureen kumulatiivista kertymää ajan suhteen (Kozień 2017, 181–195). S-käyrä laaditaan nykyään yleensä taulukkolaskentaohjelmilla tai vastaavilla työkaluilla. S-käyrän muodon nimi tulee siitä, että se muistuttaa S-kirjaimen muotoa.

Kuvassa 3 esitetään teoreettinen S-käyrä ja käytännön projektissa toteutunut S-käyrä. Kuvasta näkee myös tyypillisen S-käyrän seurantatavan: suunnitelmaa verrataan toteutuneeseen käyrään ja poikkeama suunnitelmasta on hyvin visuaalisesti näkyvillä ja myös suhteellisen helposti laskettavissa käyrien välisen erotuksen avulla. S-käyrään usein liitetään erilaisia ennusteita ja käyriä voi olla tästä syystä useita samassa kuvassa.

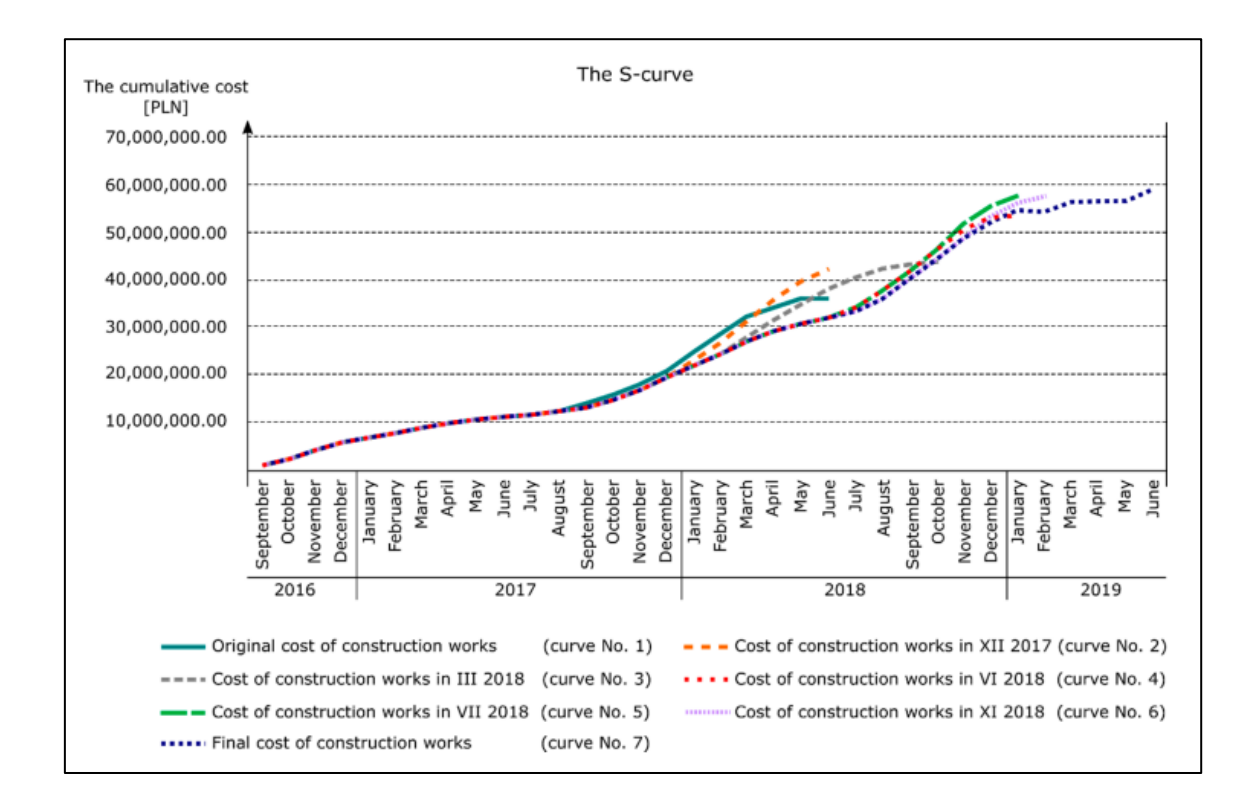

*KUVA 3. Teoreettinen S-käyrä ja käytännön projektin toteutunut S-käyrä (Konior & Szóstak 2020, 2071)*

Rakennusurakoissa S-käyrä tehdään tyypillisesti urakan alkuvaiheessa ja sitä käytetään kuvaamaan joko hankkeen kustannusten tai työmaan edistymän kertymää (Rantanen 2017, 17–35). Skäyrään ei tehdä yleensä muutoksia urakan edetessä, koska se esittää urakan suunniteltua edistymää tai kustannusten kertymää. S-käyrän käyttö, kuten kaikki raportointi rakennusprojekteissa, perustuu luottamukseen siitä, että urakoitsija on laatinut sen oikein ja raportoi edistymän totuudenmukaisesti (Wong ym. 2008, 821–829). Käytännössä työmaan tilanteen muuttuessa S-käyrään joudutaan tekemään muutoksia, joita kutsutaan uudeksi suunnitelmaksi tai laaditaan erillinen toipumissuunnitelma (Pelin 2011, 184–196). Aikataulumuutokset toteutuksen aikana johtuvat useimmiten siitä, että urakoitsija joutuu tekemään oletuksia ja pahimmassa tapauksessa jopa arvauksia tehdessään aikataulusuunnitelmaa (Lindén & Josephson 2013, 90–106). Kun aikataulut eivät ole S-käyrää laadittaessa tarkentuneet riittävästi, on S-käyrä vastaavasti vain suuntaa antava.

S-käyrää seurattiin tässä tapaustutkimuksessa vertaamalla suunniteltua käyrää toteumakäyrään. Suunniteltu käyrä muodostui tehtävien arvioidun keston summana. Edistymän raportointi tapahtui jokaisen tehtävän prosentuaalisena edistymänä. Käyrässä näkyvä poikkeama laskettiin suunnitel-

man ja edistymän välisinä eroina. S-käyrän muutokset esitettiin muutosprosenttina aiempaan seurantajaksoon. Tehtävien valmiusaste päivitettiin taulukkoon, jolla edistymätietoa kerättiin. Kuvissa 4 ja 5 esitetään tässä tapaustutkimuksessa käytetty S-käyrän suunnitelma- ja toteumaosiot.

|                          |            |        | Viikko summa [tth]                                                                         | $\circ$ | $\circ$ | $\circ$        | $\circ$ | å,        | å             | S.              | S.              | ę.<br>$-1$      | $^{140}$ | 140             | g,              | g.              | S.              | g                   | å                  | $\circ$                          |
|--------------------------|------------|--------|--------------------------------------------------------------------------------------------|---------|---------|----------------|---------|-----------|---------------|-----------------|-----------------|-----------------|----------|-----------------|-----------------|-----------------|-----------------|---------------------|--------------------|----------------------------------|
| <b>SUUNNITELMA</b> [tth] |            |        | Kumulatiivinen [tth]                                                                       | $\circ$ | $\circ$ | $\circ$        | $\circ$ | g         | š             | 250             | 340             | $^{0.00}$       | 620      | 760             | $\frac{5}{9}$   | 940             | $\frac{30}{2}$  | 1120                | 200<br>$-1$        | 200                              |
|                          |            |        | Summa [tth] VKO 2101-2314 2101 2102 2103 2104 2105 2106 2107 2108 2109 2110 2111 2112 2113 |         |         |                |         |           |               |                 |                 |                 |          |                 |                 |                 |                 | 2114 2115 2116 2117 |                    |                                  |
|                          |            |        |                                                                                            | 8       | 8       | s.             | s.      | G.        | $\frac{5}{5}$ | ÷.              | m.              | 8               | G.       | m.              | ္က              | m.              | g               | e,                  | 8                  | g                                |
| <b>NIMIKE</b>            |            | 1200,0 | 100,00%                                                                                    | ă.      | ੋ       | $\ddot{\circ}$ | -ಕ      | $\vec{6}$ | $\vec{m}$     | 20,             | $28$ ,          | 40,             | 51,      | $\dot{\vec{S}}$ | ρò,             | τø,             | $\overline{5}$  | sĩ                  | ે.<br>$\mathbf{H}$ | $\overline{5}$<br>$\overline{a}$ |
|                          |            | 0, 0   | $0,00$ $\frac{6}{5}$                                                                       |         |         |                |         |           |               |                 |                 |                 |          |                 |                 |                 |                 |                     |                    |                                  |
|                          |            | 0, 0   | $0,00$ %                                                                                   |         |         |                |         |           |               |                 |                 |                 |          |                 |                 |                 |                 |                     |                    |                                  |
| <b>B</b> Päätehtävä      | Alatehtävä | 960,0  | $80,00$ $\frac{6}{5}$                                                                      |         |         |                |         | 80        | 80            | 80 <sub>1</sub> | 80 <sub>1</sub> | 80              | 80       | 80 <sup>1</sup> | 80              | 80 <sup>1</sup> | 80              | 80                  | 80                 |                                  |
|                          | Alatehtävä | 90,0   | $7,50$ %                                                                                   |         |         |                |         |           |               | 10              | 10 <sup>1</sup> | 10 <sub>1</sub> | 10       | 10 <sup>1</sup> | 10 <sup>1</sup> | 10 <sup>1</sup> | 10 <sup>1</sup> | 10 <sup>1</sup>     |                    |                                  |
|                          | Alatehtävä | 150,0  | $12,50$ %                                                                                  |         |         |                |         |           |               |                 |                 | 50 <sub>1</sub> | 50       | 50              |                 |                 |                 |                     |                    |                                  |
|                          |            | 0, 0   | $0,00$ $\frac{6}{5}$                                                                       |         |         |                |         |           |               |                 |                 |                 |          |                 |                 |                 |                 |                     |                    |                                  |
|                          |            | 0, 0   | $0,00$ $\frac{6}{5}$                                                                       |         |         |                |         |           |               |                 |                 |                 |          |                 |                 |                 |                 |                     |                    |                                  |
|                          |            | 0, 0   | $0,00$ %                                                                                   |         |         |                |         |           |               |                 |                 |                 |          |                 |                 |                 |                 |                     |                    |                                  |
|                          |            | 0, 0   | $0,00$ %                                                                                   |         |         |                |         |           |               |                 |                 |                 |          |                 |                 |                 |                 |                     |                    |                                  |

*KUVA 4. S-käyrän suunnitelmaosio Excel-taulukossa*

| <b>TOTEUMA</b> | VKO 2101-2314 2101 2102 2103 2104 2105 2106 2107 2108 2109 2110 2111 2112 2113 2114 2115 2116 2117 2118 |  |  |  |                 |                 |    |                 |    |                         |    |                            |     |     |        |                      |
|----------------|----------------------------------------------------------------------------------------------------|--|--|--|-----------------|-----------------|----|-----------------|----|-------------------------|----|----------------------------|-----|-----|--------|----------------------|
| <b>NIMIKE</b>  |                                                                                                    |  |  |  |                 |                 |    |                 |    | 58,75<br>68,89<br>80,38 |    | 82, 25<br>91, 25<br>96, 00 |     |     | 100,00 | $\overrightarrow{z}$ |
|                |                                                                                                    |  |  |  |                 |                 |    |                 |    |                         |    |                            |     |     |        |                      |
|                |                                                                                                    |  |  |  |                 |                 |    |                 |    |                         |    |                            |     |     |        |                      |
| 3 Päätehtävä   | Alatehtäväl                                                                                             |  |  |  | 10 <sup>1</sup> | 15 <sub>1</sub> | 20 | 25              | 60 | 70                      | 80 | 80                         | 90  | 95  | 100    |                      |
|                | Alatehtävä                                                                                              |  |  |  |                 | 10              | 30 | 50 <sub>1</sub> | 60 | 80                      | 85 | 85                         | 90  | 100 | 100    |                      |
|                | Alatehtävä                                                                                              |  |  |  |                 | 10              | 20 | 25              | 50 | 55                      | 80 | 95                         | 100 | 100 | 100    |                      |
|                |                                                                                                    |  |  |  |                 |                 |    |                 |    |                         |    |                            |     |     |        |                      |
|                |                                                                                                    |  |  |  |                 |                 |    |                 |    |                         |    |                            |     |     |        |                      |
|                |                                                                                                    |  |  |  |                 |                 |    |                 |    |                         |    |                            |     |     |        |                      |

*KUVA 5. S-käyrän toteumaseurantaosio Excel-taulukossa*

## <span id="page-10-0"></span>**1.3 Last Planner**

LPS-menetelmään kuuluu rakentamisvaihesuunnittelu, valmisteleva suunnittelu, viikkosuunnittelu ja toteutumatta jääneiden tehtävien juurisyiden selvittäminen (Ballard & Howell 1998, 11–17; Ballard 2000, 3-1–3-15; Ballard ym. 2007, 51–279). Rakentamisvaihesuunnitteluun kuuluu eri osapuolten välillä yhteistyössä sovittu toteuttamisjärjestys, johon sisältyy yhteisesti sovitut aikataulupuskurit (Koskela ja Koskenvesa 2003, 16–19). Valmisteleva suunnittelu sisältää 4–6 viikon rullaavan etukäteissuunnittelun, jolla varmistetaan muun muassa suunnitelmien, resurssien, työkohteen,

jne. saatavuus ennakkoon (Ballard 2000, 3-1–3-15). Ballardin (2000, 3-1–3-15) mukaan viikkosuunnittelua seurataan suunniteltujen töiden toteutumista ja siihen kuuluu myös toteutumatta jääneiden tehtävien syiden selvittely.

Olennainen osa LPS:ää on toteutuneen työn prosentin (TTP) laskeminen. TTP lasketaan jakamalla viikkosuunnittelussa valmistuneet tehtävät suunnitelluilla tehtävillä (Ballard 2000, 3-1–3-15). TTPprosentin on todettu olevan huonoa suoritustasoa, kun se on alle 60 %, hyvällä tasolla, kun se on yli 80 % ja yli 85 % katsotaan olevan erinomaista suoritustasoa, jota monet työmaat tavoittelevat (Ballard, 2000, 3-1–3-15; Howell & Macomber 2002, 1-20).

Tässä tapaustutkimuksessa LPS-menetelmässä käytiin läpi toteutusvaiheessa olevia töitä, jotka jouduttiin aikatauluttamaan joko käytäntöön perustuvalla työteholla tai teoreettisella työteholla. LPS:n valmistelevassa suunnittelussa käytiin urakoitsijan kanssa yhteistyössä tulevien 3–6 viikon työt läpi ja katselmoitiin, että ne ovat toteuttamiskelpoisia sekä poistettiin työn etenemisen esteitä ja käytiin läpi myös se, mitä on menneellä viikolla tehty ja mitä läpikäyntiviikolla on aloitettu. Projektissa oli asetettu tavoitteeksi toteutuneen työn prosentin tavoitteeksi vähintään 90 %.

#### <span id="page-11-0"></span>**1.4 Ongelma ja opinnäytetyön tavoite**

S-käyrän ja LPS:n yhteiskäytöstä on vähän tietoa ja tämä opinnäytetyö pyrkii esittämään, millaisia havaintoja yhteiskäytöstä tehtiin eräässä suomalaisessa teollisuuden rakennushankkeessa. Havaintojen avulla esitetään johtopäätöksiä ja suosituksia yhteiskäytöstä ja esitetään yhteiskäyttöön liittyviä haasteita, joista yhteiskäyttöä tekevien on syytä olla tietoisia. Opinnäytetyöntekijän yritys on käyttänyt vuosien ajan molempia menetelmiä ja tämä on ensimmäinen kerta, kun menetelmien käyttöä selvitetään tässä laajuudessa. Opinnäytetyön tuloksia tullaan hyödyntämään yrityksen toiminnassa sekä menetelmien kehittämisessä seuraaviin hankkeisiin. Opinnäytetyö on laadittu siten, että se voidaan julkaista avoimesti myös muiden yritysten ja rakennusalan toimijoiden käyttöön ja hyödynnettäväksi.

# <span id="page-12-0"></span>**2 MENETELMÄT JA MATERIAALIT**

#### <span id="page-12-1"></span>**2.1 Tapaustutkimus**

Opinnäytetyön kohdetta, eli tässä tapauksessa rakennustyömaata, on perusteltua lähestyä laadullisen tutkimuksen keinoin. Laadulliselle tutkimukselle on ominaista se, että opinnäytetyöntekijä on suorassa kontaktissa niihin ihmisiin, käytäntöihin ja asioihin, joita opinnäytetyössä yritetään ymmärtää (Silverman 2013, 120–138). Menetelmän käyttö edellyttää myös tässä opinnäytetyössä merkittävää itsereflektiota, koska opinnäytetyön tekijä on ollut osa tapaustutkimusta, josta opinnäytetyön tutkimustieto on kerätty (Dennis 2018, 109–118). Tapaustutkimukseksi valikoitui opinnäytetyöntekijän viimeisin projekti, tehdashanke Suomessa, jossa opinnäytetyöntekijä toimi rakennustyömaan aikataulusta vastaavana projekti-insinöörinä. Tapaustutkimuksen valinta oli luonnollinen, koska opinnäytetyöntekijällä oli pääsy roolinsa vuoksi siihen aineistoon, jota tässä opinnäytetyössä käytetään.

Tapaustutkimuksen kohteena ollut tehdashanke on aloitettu vuonna 2018 ja se oli edennyt toteutuspäätökseen keväällä 2021. Tämän opinnäytetyön tekemisen aikana rakennustöistä oli tehty n. 2/3 ja tehtaan laiteasennus oli aloitettu. Rakennushanke oli organisoitu siten, että hankkeen tilaaja toimi myös päätoteuttajana ja rakennuttajakonsultin henkilöstö toimi osana integroitua projektiorganisaatiota hankkeen rakennuttajana. Hankkeen laajuus oli n. 230 000 kerrosneliömetriä. Rakennusurakat oli jaettu yli sataan erillisurakkaan, joista jokainen urakoitsija vastasi osaltaan. Urakkasopimukset oli tehty tilaajan ja urakoitsijan välillä. Esitetty materiaali ja haastattelujen tulokset on laadittu siten, että henkilöitä ja yrityksiä ei pysty tunnistamaan.

Tehdashankkeessa oli sovittu käytettäväksi S-käyrää sekä LPS-menetelmää jo projektin alusta. Rakennuttajakonsultti oli laatinut ohjeet ja valmiin Excel-taulukon, jonka käyttöön projektiin valitut urakoitsijat perehdytettiin. LPS:n osalta rakennuttajakonsultti järjesti hankkeen alkuvaiheessa ja myös myöhemmin tarvittaessa lyhyitä koulutuksia urakoitsijoille. Osa urakoitsijoista tunsi LPS-menetelmän ja S-käyrän käytön jo entuudestaan aiemmista projekteista, mutta osalle jompikumpi menetelmistä oli uutta. Rakennuttajakonsultti oli käyttänyt molempia menetelmiä yhdessä jo aiemmassa tehdashankkeessa ja hankkinut kokemusta ja osaamista niiden yhteiskäytöstä (Koivulampi 2017, 76–135).

#### <span id="page-13-0"></span>**2.2 Sisällönanalyysi**

Koska useiden hankkeiden vertaaminen olisi ollut haastavaa tässä opinnäytetyössä, päädyttiin käyttämään yhden tehdashankkeen yhteydessä kerättyä tietoa. Hankkeesta kerättiin taulukkomuodossa S-käyrän edistymätietoa sekä LPS-sessioiden TTP-prosentteja. Numeerisen tiedon lisäksi työssä käytiin läpi myös työmaalla laadittuja kokousmuistioita, raportteja sekä työmaavalokuvia, joiden avulla selvitettiin edistymän ja TTP-prosentin poikkeamien syitä. Sisällönanalyysin tuloksia hyödynnettiin myös S-käyrän ja TTP-prosentin vertailussa, josta kerrotaan lisää alaluvussa 2.5. Kaikki aineisto on luottamuksellista aineistoa, jota ei tässä opinnäytetyössä voida julkaista ja myös niistä tehdyt havainnot on muunnettu siten, että urakoitsijoita tai henkilöitä ei voida tunnistaa.

#### <span id="page-13-1"></span>**2.3 Kyselytutkimus**

Työmaan siirtyessä asennusvaiheeseen ja laitetoimittajan ohjaukseen kyseltiin LPS-sessioihin osallistuneilta henkilöiltä kokemuksia ja palautetta, jonka avulla voitaisiin arvioida, miten LPS:n käyttäjät kokivat menetelmän käytön. Kyselytutkimuksen kysymykset kohdistettiin ensin yleisiin tietoihin vastaajista (kysymykset 1–3), LPS:n käyttökokemuksiin (kysymykset 4, 5 ja 8) sekä aikatauluun (kysymykset 6 ja 7). Kyselytutkimus toteutettiin verkkokyselynä Webropol-ohjelmistolla, johon oli mahdollista vastata LPS-sessioissa. Sessioissa jaettiin QR-koodilla varustetut paperiset vastauslomakkeet ja session jälkeen lähetettiin erillinen sähköpostilinkki kyselyyn. Kyselytutkimuksen kysymykset on esitetty alla olevassa taulukossa 1.

*TAULUKKO 1. Kyselytutkimuksen kysymykset* 

| <b>Nro</b>     | <b>Kysymys</b>                                                                                              | Vastaus-        |
|----------------|----------------------------------------------------------------------------------------------------|-----------------|
|                |                                                                                                    | tyyppi          |
|                | Mikä on toimenkuvasi projektissa?                                                                           | Vaihtoehdot     |
| $\mathfrak{p}$ | Kuinka pitkä kokemus sinulla on rakennusalalta?                                                             | Vaihtoehdot     |
| 3              | Mitä urakkaa olet tekemässä                                                                                 | Vaihtoehdot     |
| 4              | Oliko sinulla ennen tätä projektia aikaisempaa kokemusta Last Plannerin käytöstä?                           | Kyllä / Ei      |
| 5              | Kuinka tyytyväinen olet ollut Last Plannerillä laaditun aikataulun tarkkuustasoon?                          | Likert-asteikko |
| 6              | Verrattuna muihin hankkeisiinne, kuinka hyvin olette pysyneet tässä projektissa aikatau-<br>lussa?          | Likert-asteikko |
|                | Verrattuna muihin hankkeisiin, kuinka hyvin muut osapuolet ovat pysyneet tässä projektissa<br>aikataulussa? | Likert-asteikko |
| 8              | Haluatko antaa muuta palautetta Last Plannerin käytöstä projektissa                                         | Vapaa palaute   |

Likert-asteikkona käytettiin viisiportaista asteikkoa, joissa arvo 1 oli matalin arvo ja arvo 5 korkein arvo. Keskimmäinen luku 3 edusti kysymyksissä neutraalia arvoa. Kysymyksen 5 asteikko oli "erittäin tyytymätön" (1), "ei tyytyväinen eikä tyytymätön" (3) ja "erittäin tyytyväinen" (5). Kysymyksien 6 ja 7 asteikko oli "erittäin huonosti" (1), "ei hyvin eikä huonosti" (3) ja "erittäin hyvin" (5). Kaikkiin kysymyksiin oli mahdollista myös vastata "en tiedä".

## <span id="page-14-0"></span>**2.4 Havainnointi**

Opinnäytetyöntekijä suoritti myös havainnointia LPS-sessioiden aikana ja keräsi havainnot vapaamuotoiseen kirjalliseen muotoon erillisiin muistiinpanoihin, joita täydennettiin osana tätä opinnäytetyön tekemistä. Havainnointi oli luonteva osa opinnäytetyöntekijän arkea, koska hänen päätehtävänsä liittyi hankkeen aikataulutukseen, johon kuului muun muassa S-käyrien kerääminen sekä LPS-sessioiden fasilitointi. Havainnointiin kuuluu olennaisena osana itsereflektio eli oman toiminnan itsearviointi ja tarkastelu (Gould & Uusihakala 2016, 9–37), joita tässä opinnäytetyössä hyödynnetään osana johtopäätöksiä.

#### <span id="page-15-0"></span>**2.5 Muuttujien välinen vertailu**

Koska opinnäytetyön tarkoitus oli arvioida erityisesti S-käyrän ja LPS:n yhteiskäyttöä, oli myös luontevaa analysoida näiden kahden menetelmän mittaustuloksia tilastollisin menetelmin. Analyysi suoritettiin lineaarisena regressioanalyysinä, jossa kahta muuttujaa verrataan toisiinsa ja pyritään selvittämään, onko muuttujien välillä lineaarista yhteyttä (Nummenmaa 2021, 439–445). Lineaarinen yhteys esitetään suorana, jota voi kuvata lausekkeella y = bx + c, jossa b on suoran kulmakerroin ja c on vakiotermi. Kuvassa 6 esitetään tyypillinen lineaarinen regressiosuora.

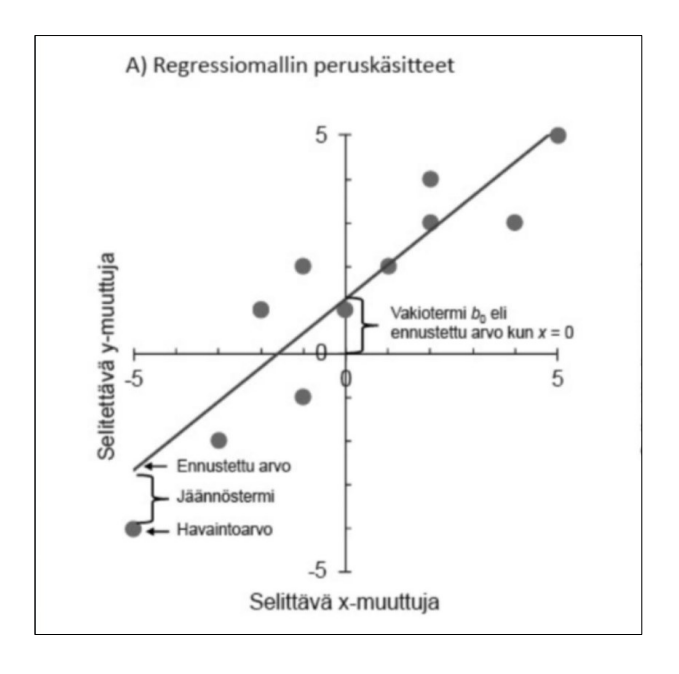

*KUVA 6. Tyypillinen lineaarinen regressiosuora (Nummenmaa 2021, 441)*

Tässä tapauksessa analyysi suoritettiin vertaamalla sitä, onko LPS-menetelmässä käytetyllä TTPprosentilla yhteyttä S-käyrän edistymäprosenttiin. Molemmat muuttujat mitattiin viikoittain. Tässä yhteydessä on syytä muistuttaa, että opinnäytetyössä käytetty regressioanalyysi ei suoraan johda kausaliteettiin vaan sen osalta tulosten tulkinta edellyttää toisenlaisen asetelman, johon tämä opinnäytetyö ei keskity. Muuttujien väliseen vertailuun ja datan käsittelyyn käytettiin Excel- ja Minitabohjelmistoja.

## <span id="page-16-0"></span>**2.6 Aineistojen yhdistäminen**

Koska yksittäisellä menetelmällä ei yleensä saavuteta riittävän kattavaa kuvaa kokonaisuudesta, tässä opinnäytetyössä yhdistettiin useista lähteistä koottua aineistoa, jolla pyrittiin lisäämään tämän opinnäytetyön ja sen johtopäätösten luotettavuutta (Sarajärvi & Tuomi 2017, 1–10). Tapaustutkimuksesta koottu aineisto koottiin yhteen sähköiseen työtilaan, jossa eri tietolähteitä pystyttiin vertaamaan keskenään. Erityisesti tavoitteena oli verrata S-käyrän edistymää ja TTP-prosenttia, tavoitteena etsiä merkkejä siitä, miten TTP:n muutos näkyy S-käyrän edistymäprosentissa. Näiden lisäksi LPS-sessioista otettiin valokuvia, joiden tarkoituksena oli tallentaa TTP-mittaustulokset sekä estelokien käyttö. Kyselytutkimuksen vastauksista kerättiin sellaiset vastaukset, joilla arvioitiin olevan merkitystä S-käyrän ja LPS:n yhteiskäytön kannalta.

# <span id="page-17-0"></span>**3 TULOKSET**

# <span id="page-17-1"></span>**3.1 Sisällönanalyysi**

Aineistoa kerättiin yhdestä tehdashankkeen kohteesta, jonka rakentaminen oli aloitettu ensimmäisten tehdasrakennusten joukossa. Aineisto, jota sisällönanalyysissä käytettiin, on esitetty taulukossa 2.

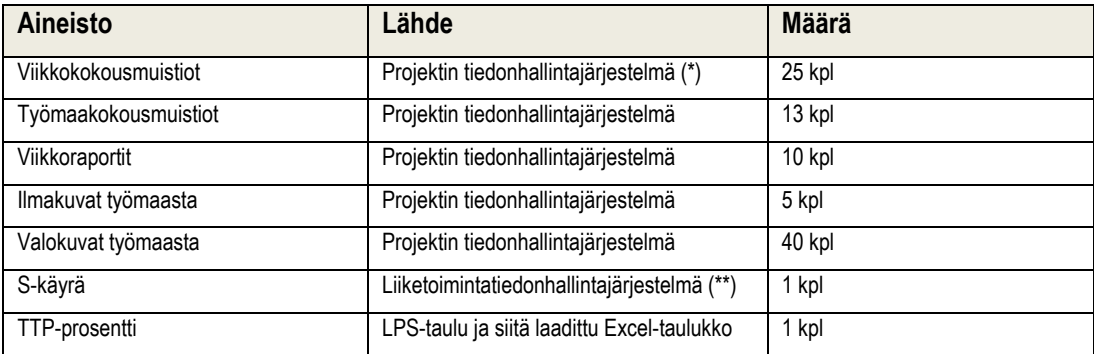

#### *TAULUKKO 2. Työssä käytetty aineisto*

\*) M-Files-ohjelmisto; \*\*) Power BI-ohjelmisto

Kokousmuistioista, viikkoraporteista ja valo- sekä ilmakuvista selvitettiin S-käyrän ja TTP-prosentin poikkeamien syitä. Aineiston avulla selvitettyjä poikkeamia aiheuttaneita syitä on koottu alalukuun 3.5 Havaintojen yhteenveto.

# <span id="page-17-2"></span>**3.2 Kyselytutkimus**

Kyselytutkimus lähetettiin 93:lle LPS-sessioon osallistuneelle. Kyselytutkimukseen vastasi 19 henkilöä, jotka olivat pääasiassa työnjohtajia ja valvojia. Kuvassa 7 on esitetty vastaajien toimenkuvat projektissa.

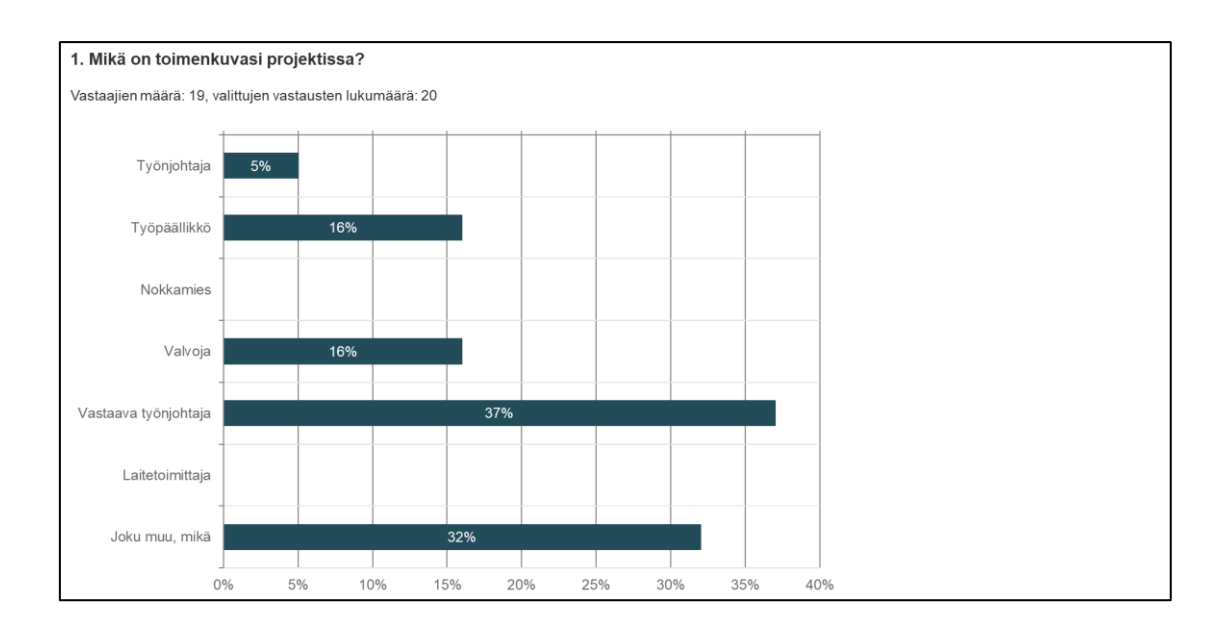

*KUVA 7. Kyselytutkimukseen vastanneiden toimenkuva projektissa*

Kyselytutkimukseen vastanneet olivat erittäin kokeneita ja yli puolella oli kokemusta rakennusalalta yli 20 vuotta. Kuvassa 8 on esitetty vastanneiden kokemusvuodet.

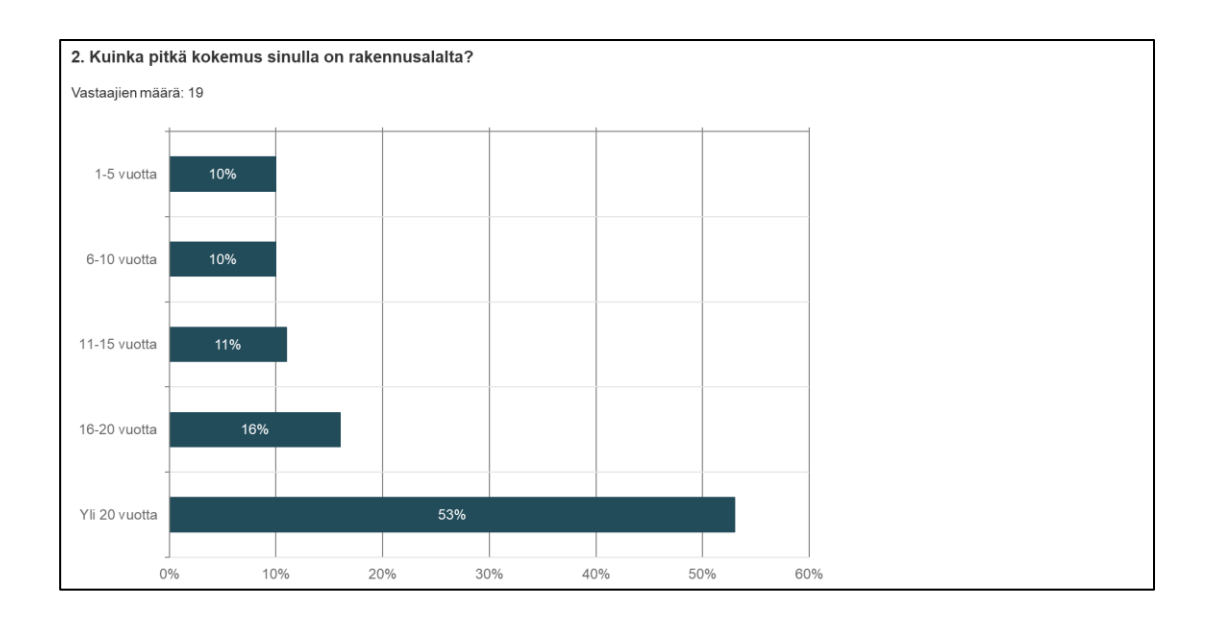

*KUVA 8. Kyselytutkimukseen vastanneiden kokemus rakennusalalta*

Vastaajista hieman yli puolet oli paikallavalu-urakoitsijoita ja loput muita urakoitsijoita. Vastanneiden urakkatyypit on esitetty kuvassa 9.

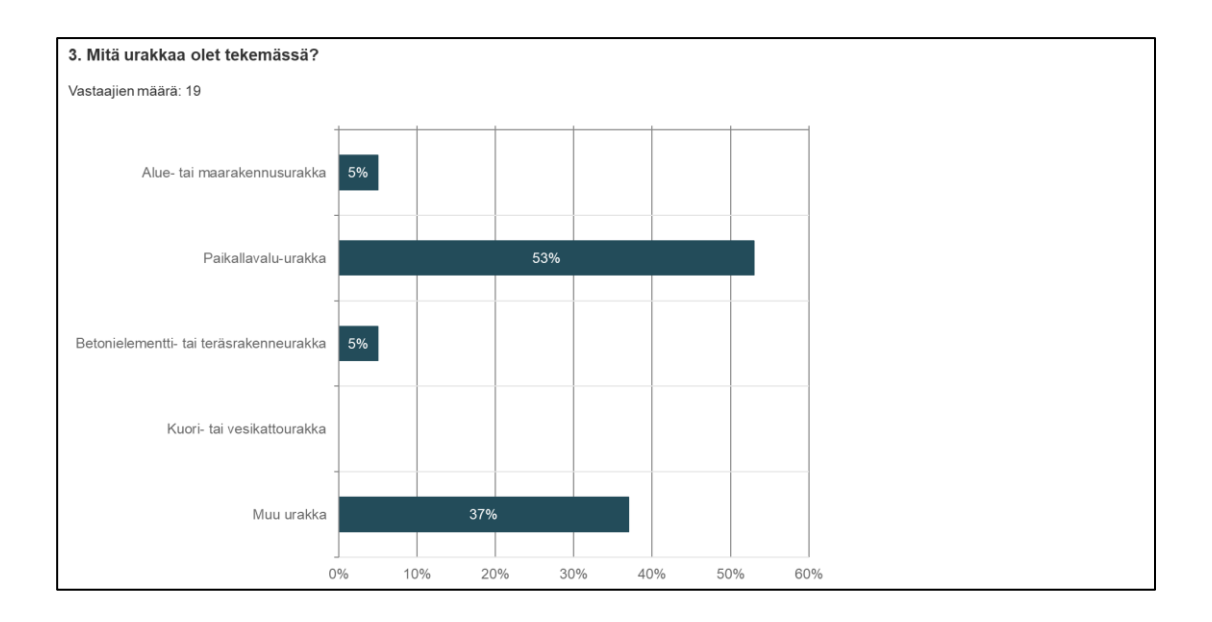

*KUVA 9. Kyselytutkimukseen vastanneiden urakkatyypit*

Vastaajista 53 %:lla oli aiempaa kokemusta LPS:n käytöstä ja 47 %:lla ei ollut kokemusta siitä (kuva 10).

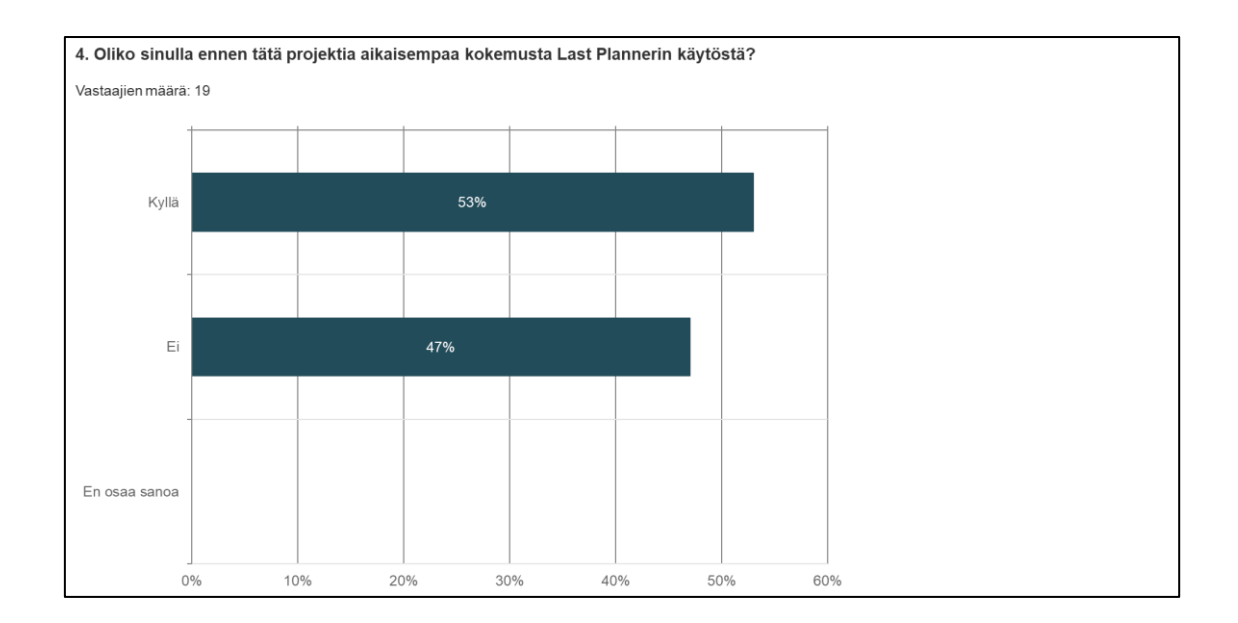

*KUVA 10. Kyselytutkimukseen vastanneiden aiempi kokemus LPS:n käytöstä*

Likert-muuttujia sisältäneet vastaukset on esitetty taulukossa 3. Likert-asteikko oli kaikissa kysymyksissä 5-portainen, arvo 1 on matalin arvio ja arvo 5 on korkein arvio.

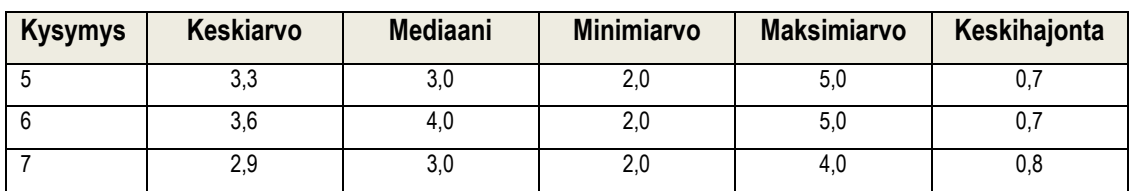

#### *TAULUKKO 3. Vastaukset kysymyksiin, joissa oli Likert-asteikko*

Vastausten perusteella kysymykseen 5 (Kuinka tyytyväinen olet ollut LPS:llä laaditun aikataulun tarkkuustasoon?) vastaajat vastasivat keskimäärin neutraalisti ja keskiarvo oli 3,3. Vaikka yksittäisiä tuloksia oli arvolla 5, voidaan tuloksesta päätellä, että LPS:n tarkkuustaso olisi voinut olla korkeampi. Kysymykseen 6 (Verrattuna muihin hankkeisiinne, kuinka hyvin olette pysyneet tässä projektissa aikataulussa?) vastaajat vastasivat selvästi korkeammilla arvioilla kuin kysymykseen 7 (Verrattuna muihin hankkeisiin, kuinka hyvin muut osapuolet ovat pysyneet tässä projektissa aikataulussa?). Ero näkyy sekä keskiarvossa että mediaanissa, eikä vastausten keskihajonnassakaan ollut merkittävää eroa. Vastauksista kysymyksiin 6 ja 7 voi arvioida, että vastaajat kokivat onnistuneensa paremmin omissa aikatauluissaan pysymisessä kuin muut osapuolet ovat projektissa kyenneet omissa aikatauluissaan.

Vastaukset vapaaseen palautteeseen olivat LPS:n ja S-käyrän yhteiskäytön kannalta mielenkiintoisia. Vastaukset on koottu taulukkoon 4. Taulukossa on esitetty vastauksen numero ja tarkka sitaatti kahdessa ensimmäisessä sarakkeessa. Viimeiseen sarakkeeseen on lisätty opinnäytetyöntekijän arvio palautteen laadusta ja luonteesta.

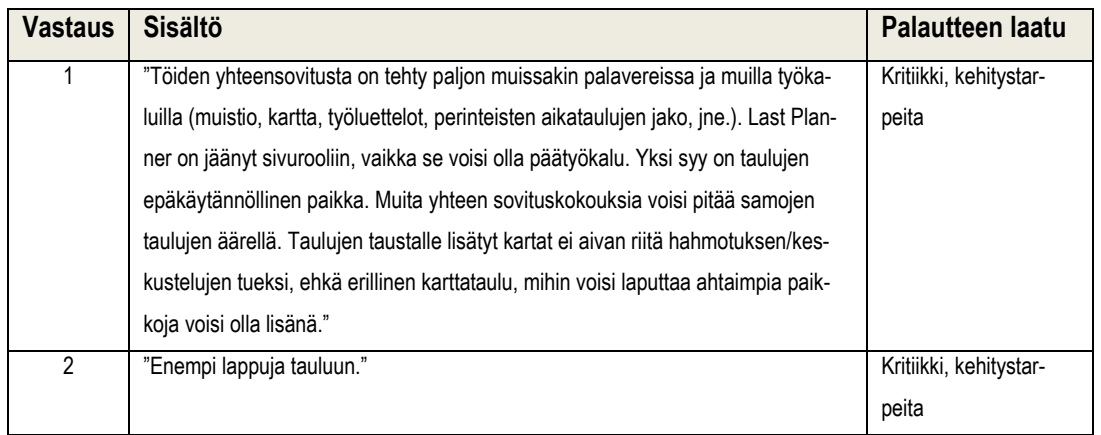

#### *TAULUKKO 4. Vastaukset avoimeen kysymykseen nro 8 – vapaa palaute*

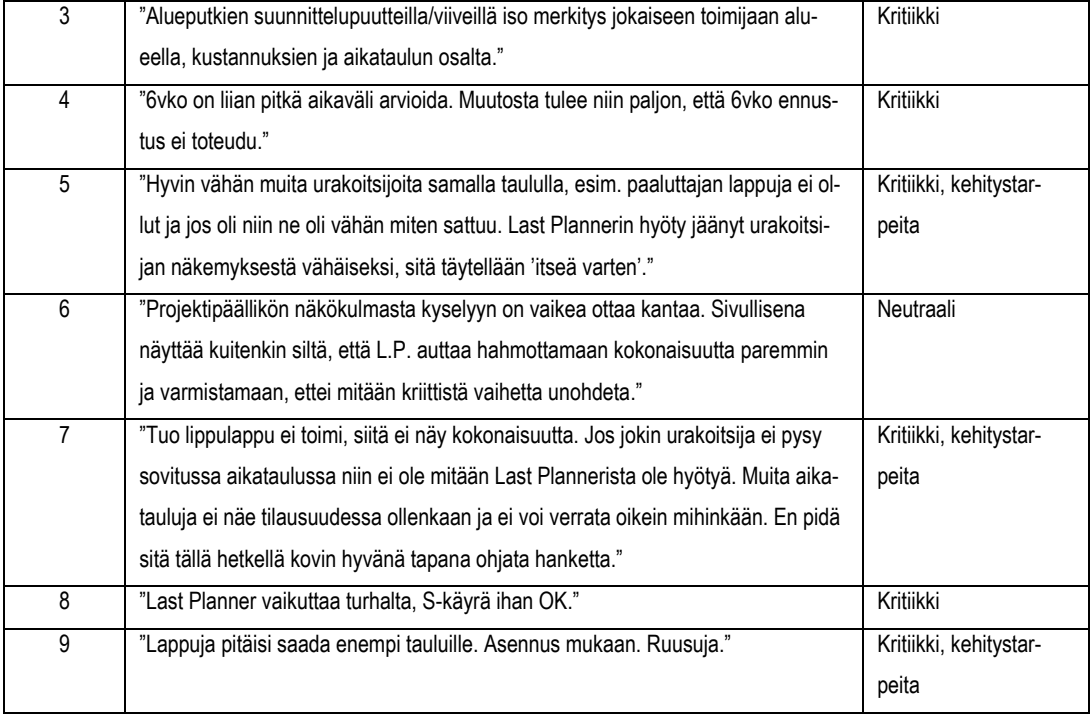

Vastaukset 1–9 ovat jokainen eri vastaajan antamia. Palaute on pääosin LPS:n käyttöön liittyvää kritiikkiä ja kehitystarpeita. Vastauksista 1, 5, 7 ja 8 todetaan, että LPS on jäänyt vähäiseen rooliin ja syitä siihen ovat alue- tai osastokarttojen puute, vähäinen hyöty urakoitsijan näkökulmasta ja kokonaisuuden hahmottamisen vaikeus. Vastauksessa 8 on myönteinen palaute S-käyrän käyttämisestä. Työmaan ensivaiheen töiden eli alueputkien ja paalutuksen ongelmat todettiin vastauksissa 3 ja 5.

#### <span id="page-21-0"></span>**3.3 Havainnointi**

Havaintoja tehtiin yhteensä 43 LPS-sessiosta. Päähavainnot liittyivät urakoitsijoiden aktiivisuuden vähenemiseen työmaan edetessä ja toisten osapuolten lupausten luotettavuuden vähenemiseen. Alussa urakoitsijat olivat hyvin aktiivisesti mukana, mutta työmaan edistyessä pidemmälle osa urakoitsijoista alkoi laiminlyödä sessioita. Tästä johtuen tehtävien päivittäminen väheni ja urakoitsijoita jouduttiin soittamaan sessioon paikalle. Osapuolten lisääntyessä alettiin myös epäilemään tehtävien luotettavuutta eli sitä, pitääkö toisen osapuolen lupaus paikkaansa. Osa urakoitsijoista piti kuitenkin LPS-sessioita työnohjauksen menetelmänä ja etenkin vapaan työskentelyalueen arviointia tehtiin koko seurantajakson ajan. Laiteasennuksissa havaittiin samanlaista toimintaa kuin rakennustöissä, eli tehtävien paikkansapitävyyttä epäiltiin, mitä lähemmäksi laiteasennusvaihetta työmaa eteni.

LPS-sessiot vaativat järjestäjältä tietynlaista johtajuutta ja selkää ilmaisua. Tämä tuli esiin useissa tilanteissa LPS-sessioiden aikana, joissa epäselvät ilmaisut johtivat yleensä väärinymmärryksiin ja aiheuttivat ylimääräistä selvitystyötä. Esimerkiksi joissain tilanteissa oli epäselvyyttä, valmistuuko työ kyseisellä viikolla ja oliko seuraava urakoitsija aloittanut työnsä ajoissa. Myös usean kohteen yhtäaikainen läpikäynti aiheutti ylimääräistä hälinää sekä muutamat urakoitsijat joutuivat siirtymään kohteiden välillä kesken läpikäyntien.

S-käyrän käytössä havaittiin raportoinnin alkuvaiheessa virheellisesti laadittuja käyriä. Aikaisemmin edistymänseurannassa S-käyrää käyttäneet urakoitsijat osasivat täyttää taulukon oikein, mutta poikkeuksia esiintyi. Ensikertalaisten kanssa oli enemmän hankaluuksia käyrän muodostamisessa ja edistymän raportoinnissa jouduttiin antamaan lähitukea. Suurimmat ongelmat liittyivät raportointiin, jossa edistymää piti raportoida tehtäväkohtaisella edistymäprosentilla. Urakoitsijoilla oli hankaluuksia ymmärtää, ohjeista huolimatta, millä tavalla raportointi haluttiin esitettävän. Myös suunnitelmaosiossa urakoitsijoille tuotti hankaluuksia valita oikea mittayksikkö, jolla työn suunniteltua kestoa arvioitiin. Käytössä oli muun muassa työtehotunti (tth), neliömetrit (m<sup>2</sup> ) ja kappale (kpl). Esimerkiksi esivaletut betonielementtien valmistus arvotettiin kappaleina elementistä riippumatta saman arvoisiksi työnmäärän suhteen. Tämä vääristi S-käyrää, koska esimerkiksi isot elementtipilarit olivat suunnitelmassa samanarvoisia kuin pienet seinäelementit.

## <span id="page-22-0"></span>**3.4 TTP-prosentin ja S-käyrän analyysi**

Sekä viikoittainen edistymä että TTP-prosentti mitattiin viikoittain, yhteensä 43 viikon ajan. Ensimmäinen seurantaviikko oli kalenteriviikko 11. Viikoittaisen edistymän keskiarvo oli 1,63 % viikossa, alhaisin edistymä oli 0,36 % viikossa ja korkein edistymä oli 3,47 % viikossa. Viikoittainen edistymä on esitetty kuvassa 11, jossa maksimiarvo, joka ylittää kontrollirajan, on korostettu punaisella värillä. Tämä ylempi kontrolliraja on 3,30 %, joka on ohjelman laskema raja-arvo, joka kuvaa keskiarvosta 3 keskihajonnan päässä olevaa raja-arvoa. Alempi raja-arvo on edistymä, joka on 0 %. Kontrollirajat asetettiin Minitab-ohjelmistolla.

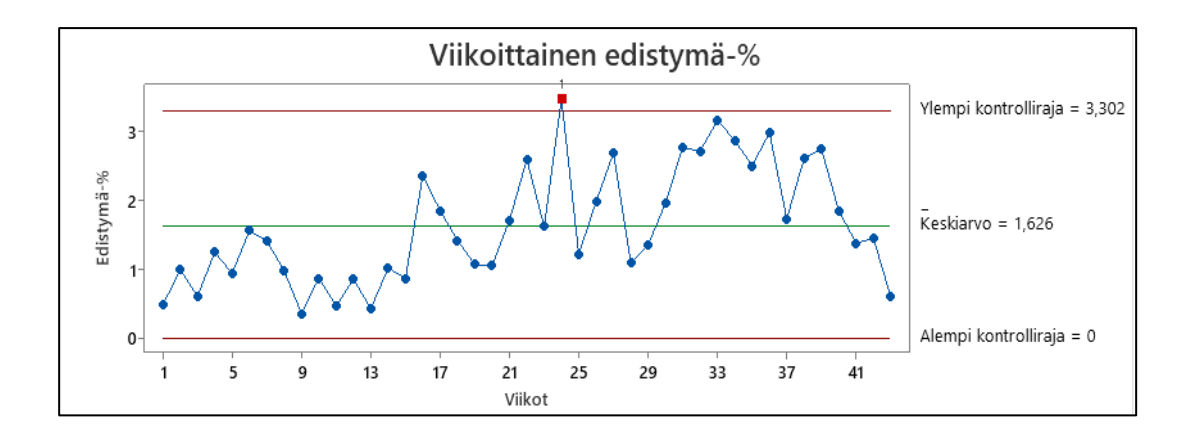

*KUVA 11. Viikoittainen edistymäprosentti*

Kuten kuvasta näkee, edistymäprosentti on seurantaviikoilla 1–15 selkeästi matalammalla tasolla, mutta edistymässä ei ole suurta hajontaa. Seurantaviikosta 17 alkaen sekä edistymän keskiarvo että hajonta kasvavat ja viikosta 33 alkaen edistymä putoaa voimakkaasti kohti tarkastelujakson päätöstä. Seurantaviikoilla 1–15 työmaan länsi- ja eteläpuolella alkoi laajalla alueella suurien alueputkien asennus, joka tehtiin syviin ja leveisiin kaivantoihin, jotka häiritsivät työmaaliikennettä tapaustutkimuksen kohteena olevalle alueelle näistä ilmansuunnista. Viikosta 17 alkaen alkoi kesälomakausi. Loppuvaiheen edistymän laskun aikana työmaalla alkoi julkisivu-urakka, vesikattourakka sekä laiteasennuksia, eli alueelle tuli enemmän samanaikaisia toimijoita.

Kuvassa 12 on esitetty TTP-prosentin vaihtelu tarkastelujaksolla. Kuvassa esitetty maksimiarvo 100 % tarkoittaa sitä, että kaikki suunnitellut tehtävät saatiin tehtyä suunnitellusti. Alempi kontrolliraja on ohjelman laskema raja-arvo, joka kuvaa keskiarvosta 3 keskihajonnan päässä olevaa rajaarvoa. Punaiselle merkityt mittaustulokset alittavat tämän raja-arvon.

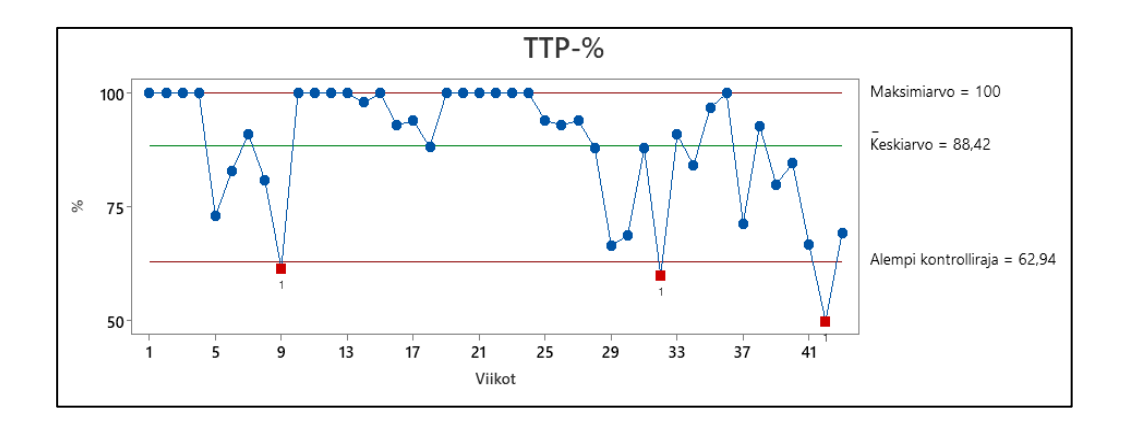

*KUVA 12. Viikoittainen TTP-prosentti*

TTP-prosentin keskiarvo oli 88,42 %, joka on TTP-mittauksissa todettu olevan hyvää tasoa (Ballard, 2000). Kuten kaaviosta kuitenkin näkee, TTP-prosentissa tapahtuu selkeä lasku seurantaviikoilla 5–9. Tällä ajankohdalla paalutustyöt ovat haitanneet alueen töitä suojaetäisyyksien ja paalukuljetuksien vuoksi. TTP-prosentti on erittäin korkealla tasolla seurantaviikoilla 1–4 ja 10–24, jolloin urakoitsijan töitä ei haitannut paalutus- tai alueputkityöt. Viikosta 25 alkaen TTP-prosentti lähtee trendinomaisesti laskemaan ja myös TTP-prosentin vaihtelu kasvaa. Viikosta 25 alkaen työmaalla oli käynnissä elementtiasennus ja elementtiasennuksia varten koko työmaa-alueelle oli tehty asennusreittejä, joihin vaikuttivat laiteasennukset alueen pohjoisosassa. Matalin TTP-prosentti seurantaviikolla 42 oli ajallisesti joulun ja uudenvuoden välinen viikko, jolloin työmaalta poistui merkittävä määrä työvoimaa lomille.

Kuvassa 13 on esitetty S-käyristä kootun viikoittaisen edistymäprosentin sekä LPS-sessioista kootun TTP-prosentin välinen yhteys regressiosuorana. Kuten kuvasta näkee, näiden kahden muuttujan välillä ei pystytty havaitsemaan tilastollista yhteyttä, eli TTP-prosentin muutokset eivät olleet yhteydessä S-käyrän kautta laskettuun edistymän muutoksiin.

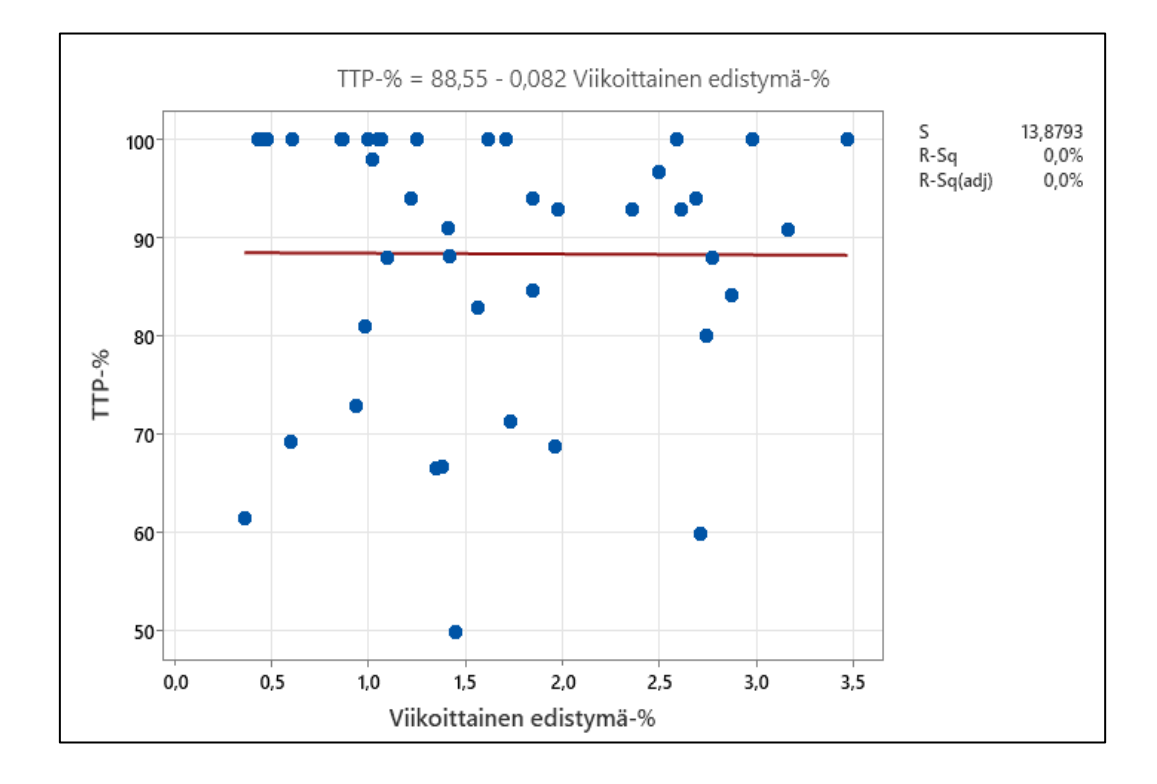

*KUVA 13. TTP-prosentin ja viikoittaisen edistymän välinen yhteys*

#### <span id="page-25-0"></span>**3.5 Havaintojen yhteenveto**

Havainnot viittaavat siihen, että edistymäprosentin ja TTP-prosentin välillä ei ollut yhteyttä. Toisaalta edistymäprosentin ja TTP-prosenttien muutoksien välillä havaittiin selkeitä selittäviä työmaan tapahtumia, jotka selittivät muutoksia ja näkyivät S-käyrän ja TTP-prosentin kuvaajissa. On ilmeistä, että työmaaliikennettä voimakkaasti rajoittaneet alueputkityöt sekä paalutus vaikuttivat sekä TTP-prosentin että S-käyrän alhaisiin tuloksiin. Lomakausien vaikutus näkyy myös kummassakin mittarissa. Seurantajakson viimeisellä kolmanneksella alkoivat näkyä useat yhtäaikaiset työvaiheet samalla alueella sekä näiden alueiden yhteensovittamisen haasteet.

Kyselytutkimukset ja havainnointi osaltaan vahvistavat tehtyjä edellä mainittuja yhteensovittamiseen liittyviä haasteita, jotka näkyivät TTP-prosentin ja S-käyrän muutoksissa. Esimerkiksi vastauksia, joissa viitattiin juuri alueputkitöiden sekä paalutusten ongelmiin LPS-sessioissa, oli useita. Urakoitsijoiden turhautuminen ja epäluottamus LPS:ään näkyi vastauksissa sekä havaintojen kautta.

# <span id="page-26-0"></span>**4 JOHTOPÄÄTÖKSET JA YHTEENVETO**

Tämän opinnäytetyön tarkoituksena oli esittää tapaustutkimuksen avulla, millaisia johtopäätöksiä, suosituksia ja haasteita S-käyrän ja LPS:n yhteiskäytöstä voitaisiin esittää. Olennaisin johtopäätös tuloksista oli, että S-käyrän ja LPS:n yhteiskäytön merkittävimmät haasteet tässä tapauksessa olivat työmaan yhteensovitukseen liittyvät seikat. Yhteensovittaminen työmaaolosuhteissa on aina haastavaa, mutta teollisuusrakentamisessa, joka on voimakkaasti limitetty eri rakennustöiden ja asennustöiden suhteen, on tässä suhteessa erityisen haastavaa. Tämän opinnäytetyön havainnot viittaavat siihen, että LPS:ää tulisi kehittää enemmän suuntaan, jossa kokonaisuutta voitaisiin arvioida esimerkiksi aluekartta-tyyppisten lisäosien kautta. Pelkkien tehtävien esittämistä LPS-taululla ei selkeästi koettu riittäväksi, kuten kyselytutkimukseen vastanneet totesivat. LPS:n käyttöä on pyritty siirtämään erilaisille sähköisille alustoille ja tämä voisi olla yksi tapa parantaa kokonaisuuden hallintaa ja alueiden koordinaatiota, kuten esimerkiksi Thorstensen ym. (2013, 669–678) on esittänyt.

Opinnäytetyössä yllätti myös se, että huolimatta aikaisemmasta tutkimustiedosta S-käyrän ja LPS:n välillä ei havaittu tilastollista yhteyttä. Tämä tulos ei vastaa esimerkiksi Koskelan ja Koskenvesan (2003, 33–70) ja Olanon ym. (2009, 139–152) päinvastaisia tuloksia toimisto- ja moottoritiehankkeista ja on jatkotutkimuksen tai tulevien päättötöiden kannalta mielenkiintoinen havainto. Yhteiskäytön kannalta olisi hyödyllistä tutkia myös tarkemmin teollisuusrakentamisessa työmaan edistymää haitanneiden tekijöiden juurisyitä ja korjaavia toimenpiteitä, kuten esimerkiksi Hänninen (2022, 33–56) on tehnyt suunnittelun osalta.

Opinnäytetyön yhteydessä tehdyt havainnot viittaavat siihen, että LPS-sessiot olivat johtajuuden puutteen takia välillä ajoittain kaoottisia ja aiheuttivat väärinymmärtämisiä sessioihin osallistuneiden urakoitsijoiden välillä. LPS-sessioissa tulee ottaa huomioon kaikki osapuolet, mikä vaatii hyvää organisointikykyä sekä selkeää linjaa, miten sessiossa edetään, kuten Howell ja Macomber (2002, 1–20) ovat todenneet. On siis suositeltavaa kehittää LPS-sessioita siten, että niissä on selkeä runko, jonka mukaan edetään. Toisaalta S-käyriin liittyvät kohtaamiset sekä läpikäynnit tapahtuvat yleensä kahden kesken, jossa pystytään käymään asiat läpi huomattavasti helpommin. Tulevissa LPS-sessioissa tulisi harkita rauhallisen hetken järjestämistä ennen yhteistä tilaisuutta, jonka aikana urakoitsijat voisivat tarkistaa ja täydentää omat tehtävänsä rauhassa, kuten Donarumo ja Zandi (2019, 142–149) ovat kirjassaan esittäneet.

27

Opinnäytetyön tuloksien yleistettävyyttä rajoittaa se, että tapaustutkimus keskittyi vain yhteen teollisuushankkeen alueeseen ja rajattuun seurantajaksoon. Myös valittu projektinjohtotapa ei ole yleinen rakennusalalla ja tulokset eivät ole yleistettävissä muihin urakkamuotoihin. Opinnäytetyön tekijän oma rooli S-käyrien tiedonkerääjänä ja LPS-sessioiden fasilitaattorina sekä projektin aikatauluttajana on rajoite, joka saattoi vaikuttaa esimerkiksi kyselytutkimukseen osallistuneiden vastauksiin. Opinnäytetyön aikana työmaan yhteistoimintaa häiritsi myös Covid19-pandemia, joka esti osin normaalin yhteistoiminnan LPS-sessioissa ja jonka vaikutusta ei pystytä tässä opinnäytetyössä arvioimaan.

Huolimatta tämän opinnäytetyön rajoitteista sen tulokset ovat hyödynnettävissä opinnäytetyöntekijän työnantajan liiketoiminnassa. Tuloksien pohjalta on mahdollista muuttaa yrityksen tapaa soveltaa LPS-menetelmää tulevissa kohteissa. Työn tulokset ovat hyödynnettävissä rakennusalalla laajemmin ja työn esiin nostamia ongelmia on suositeltavaa tutkia myös muissa organisaatiossa. LPSsessioiden havainnot muovasivat myös opinnäytetyöntekijän omaa ajatusmaailmaa siten, että jatkossa sessioiden fasilitointi tullaan muuttamaan opinnäytetyössä opittujen asioiden pohjalta.

#### <span id="page-28-0"></span>**LÄHTEET**

Ballard, H. G. (2000). The last planner system of production control. Väitöskirja: Birminghamin yliopisto.

Ballard, G., & Howell, G. (1998). Shielding production: essential step in production control. Journal of Construction Engineering and management, 124 (1), 11—17.

Ballard, G., Tommelein, I., Koskela, L., & Howell, G. (2007). Lean construction tools and techniques. Design and construction. Lontoo: Routledge.

Dennis, B. (2018). Validity as research praxis: A study of self-reflection and engagement in qualitative inquiry. Qualitative Inquiry, 24 (2), 109—118.

Donarumo, Joe & Zandy, Keyan. The Lean Builder: A Builder's Guide to Applying Lean Tools In the Field (3). Morrisville: Lulu Publishing Services.

Gordon, J., & Tulip, A. (1997). Resource scheduling. International Journal of Project Management, 15 (6), 359—370.

Gould, Jeremy & Katja Uusihakala (toim.) (2006) Tutkija peilin edessä: refleksiivisyys ja etnografinen tieto. Helsinki: Gaudeamus.

Howell, G., & Macomber, H. (2002). A Guide for New Users of the Last Planner™ System Nine Steps for Success. Bloomington: Lean Projects Consulting, Inc.

Hänninen, A. (2022). Suunnittelun tilannekuvan tapaustutkimus. Diplomityö: Aalto-yliopisto, Rakennustekniikan laitos. Hakupäivä 23.3.2022. https://aaltodoc.aalto.fi/bitstream/handle/123456789/113648/master\_H%C3%A4nninen\_Aku\_2022.pdf?sequence=1&isAllowed=y

Kelley Jr, J. E., & Walker, M. R. (1959, December). Critical-path planning and scheduling. IRE-AIEE-ACM computer conference. ACM Digital Library. 160—173. Hakupäivä 23.3.2022. https://dl.acm.org/doi/pdf/10.1145/1460299.1460318.

Kenley, R., & Seppänen, O. (2006). Location-based management for construction: planning, scheduling and control. Milton Park, Abingdon: Routledge.

Koivulampi, S. (2018). Lean-ajattelun soveltaminen teollisuuden rakennusprojektien ohjauksessa. Diplomityö: Tampereen teknillinen yliopisto

Konior, J., & Szóstak, M. (2020). The S-curve as a tool for planning and controlling of construction process—case study. Applied Sciences, 10 (6), 2071.

Koskela, L., & Koskenvesa, A. (2003). Last Planner-tuotannonohjaus rakennustyömaalla. VTT Technical Research Centre of Finland. VTT Tiedotteita - Meddelanden - Research Notes No. 2197. Hakupäivä 23.3.2022. https://publications.vtt.fi/pdf/tiedotteet/2003/T2197.pdf.

Koskelo, S. (2011). Kustannusseuranta rakennushankkeissa Case: VH-Talot Oy. Opinnäytetyö: Laurea Ammattikorkeakoulu.

Kozień, E. (2017). Application of approximation technique to on-line updating of the actual cost curve in the earned value method. Technical Transactions, 114 (9), 181—195.

Lagos, C. and Alarcón, L.F. 2020. "Using Percent Plan Completed for Early Success Assessment in the Last Planner System®". In: Tommelein, I.D. and Daniel, E. (eds.). Proceedings of the 28th Annual Conference of the International Group for Lean Construction (IGLC28), Berkeley, California, USA. 469—480.

Larsen, A S and Meeske, F (2007) Location-based Scheduling, MSc thesis, Department of Civil Engineering, Technical University of Denmark.

Lindén, S., & Josephson, P. E. (2013). In‐housing or out‐sourcing on‐site materials handling in housing?. Journal of Engineering, Design and Technology, Vol. 11 No. 1, 90—106.

Modig, N., & Åhlström, P. (2013). Tätä on lean: ratkaisu tehokkuusparadoksiin. Suomentaja Maarit Tillman. Tukholma: Rheologica publishing.

Nummenmaa, L. (2021). Tilastotieteen käsikirja. Helsinki: Tammi.

J O'Brien, J. & Plotnick, F. (2006). CPM in construction management. New York: McGraw-Hill Companies Inc.

Ohno, T. (2021). Taiichi Ohnos Workplace Management. New York: McGraw-Hill Education.

Olano, R. M., Alarcón, L. F., & Rázuri, C. (2009). Understanding the relationship between planning reliability and schedule performance—A case study. Proceedings of the 17th Annual Conference of the International Group for Lean Construction (IGLC-17). 139—152.

Pelin, R. (2011). Projektihallinnan käsikirja. 7. painos. Helsinki: Projektijohtaminen Oy.

Rantanen, N. (2017). S-käyrän soveltaminen purkuhankkeessa. Insinöörityö: Metropolia Ammattikorkeakoulu.

Rautavaara, R. (2015). Kustannuskäyrän hyödyntäminen rakennushankkeen aikataulutarkastelussa. Diplomityö: Tampereen teknillinen yliopisto.

Sarajärvi, A., & Tuomi, J. (2017). Laadullinen tutkimus ja sisällönanalyysi: Uudistettu laitos. Helsinki: Tammi.

Silverman, D. (2013). Doing qualitative research: A practical handbook. Los Angeles: Sage Publications Ltd.

Tamrakar, P. (2013). Analysis and improvement by the application of network analysis (Pert/Cpm). The International Journal of Engineering and Science, 2 (1), 154—159.

Thorstensen, R. T., Kalsaas, B. T., Skaar, J., & Jensen, S. (2013). Last planner system innovation efforts on requirements for digital management system. In Annual conference of the international group for lean construction, Vol. 21, 669—678.

Turtiainen, J. (2013). Rakennustyön johtaminen. Mestarityö: Oulun seudun ammattikorkeakoulu.

Wong, W. K., Cheung, S. O., Yiu, T. W., & Pang, H. Y. (2008). A framework for trust in construction contracting. International journal of project management, 26(8), 821—829.